# Test Plan & Procedures for the BMM Integration Tests

Rev 0.9 22/06/12

#### **Overview of Changes**

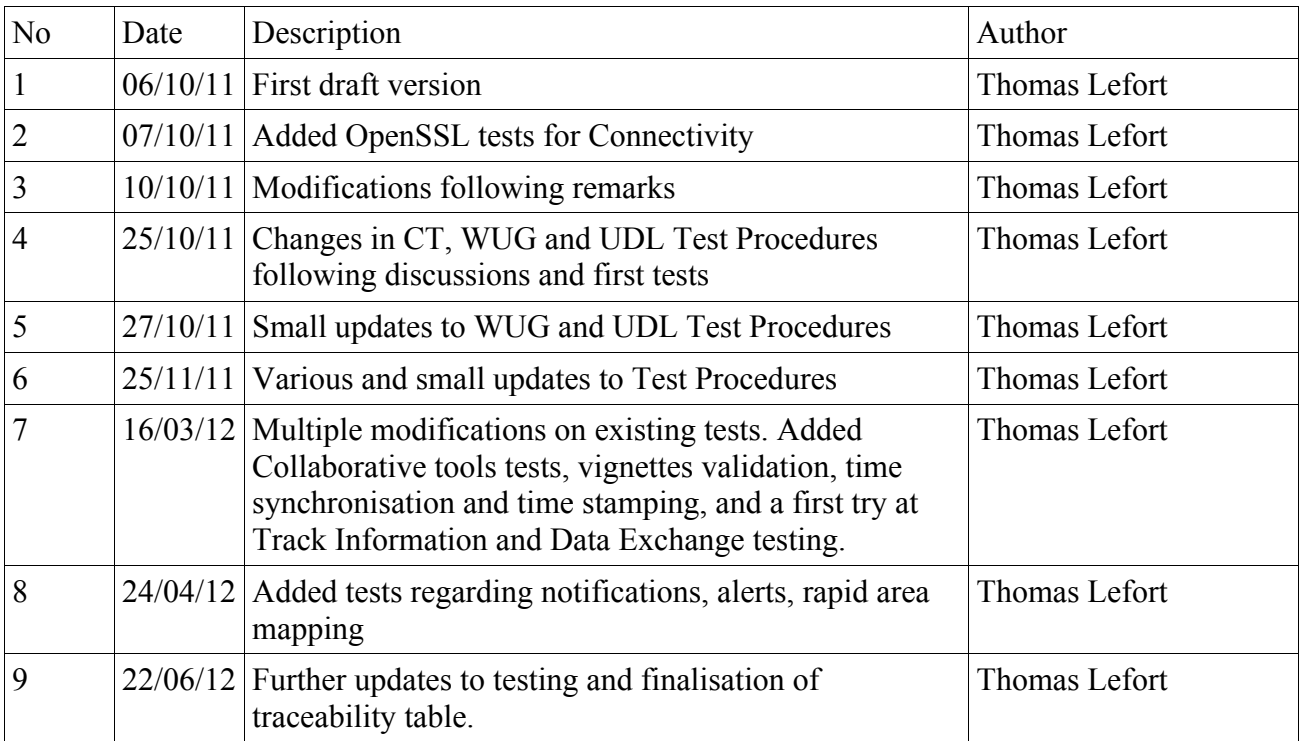

This document describes the BMM Test Plan and Test Procedures for the BMM XMSN Integration Tests.

#### **Table of Contents**

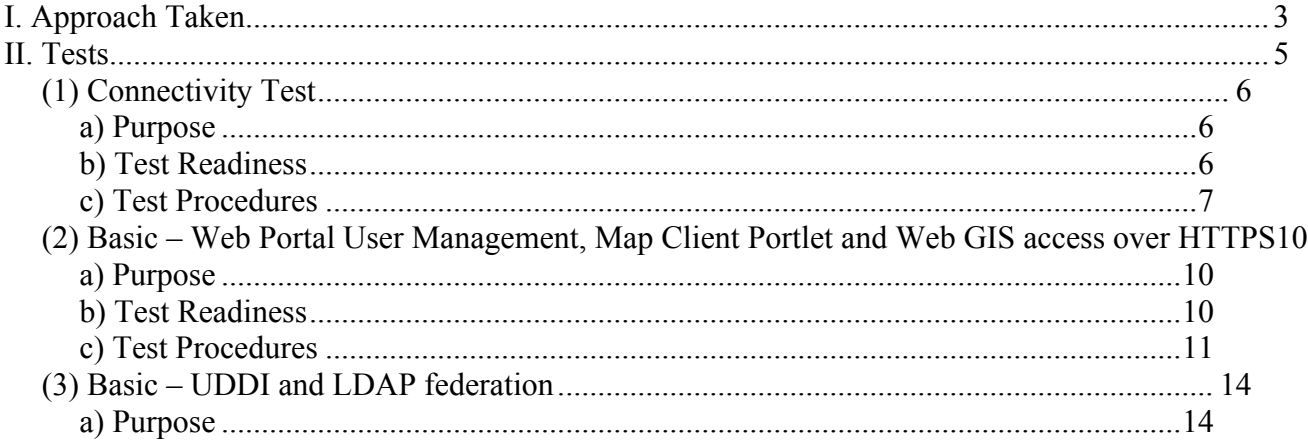

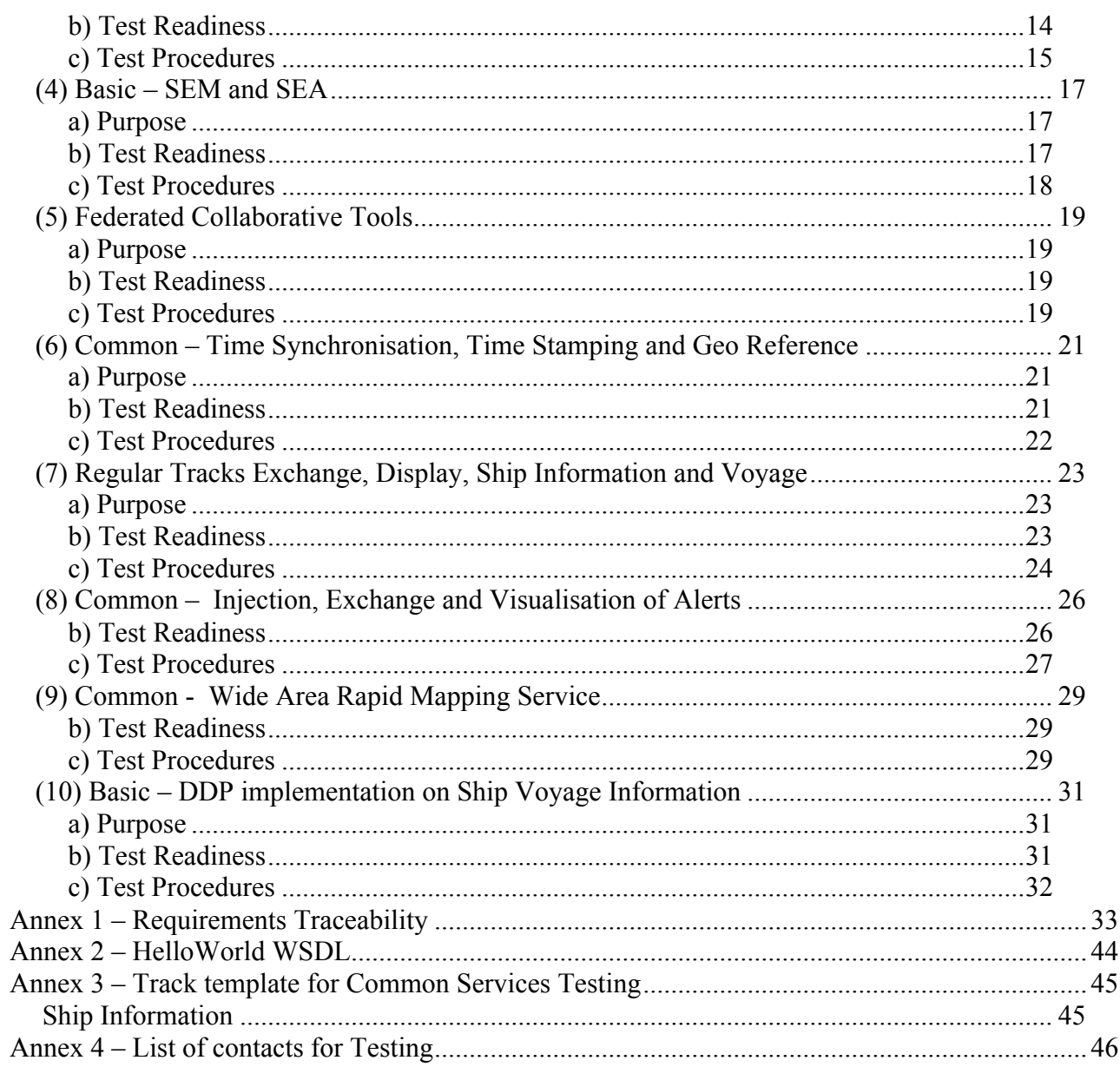

## **I. Approach Taken**

BMM XMSN remains an experimental project, as such the proposed testing approach is made of short end to end functional tests. It does not pretend to be complete but rather focuses on validating a working prototype for the BMM Vignettes demonstrations.

BMM XSMN is composed of 5 Primary Nodes and 27 Secondary Nodes communicating and exchanging NRT data using SOA principles. PN are the nuts and bolts of the system, SN are simple client computers connected to the BMM XSMN through a browser.

The 5 PN are developed by 5 different industry consortia. Although their implementations are made using the same set of requirements - the BMM System View Document Requirements - incremental integration testing will be of paramount importance to ensure that all nodes communicate with each others in the intended way and that the overall requirements of the BMM XSMN are met. Upon completion of the integration tests contained in this document, the BMM XSMN stakeholders shall be able to execute the User Vignettes contained in the BMM Demo Plan with the assurance that the underlying technology is functional.

The Integration Tests are not designed to be a substitute to the PN's own validation & verification tests. They are designed to verify and guarantee that PNs and SNs are able to work together as specified in the BMM SV. It is assumed that each PN will have performed some basic (unit) testing to validate their implementation at the node level before any corresponding Integration Test Procedure is carried out. This will ensure that the Integration Tests procedures are effectively dealing with integration issues.

The full integration test set will be divided into test steps. Each step will reflect on an incrementation of the functionality of the PN, so as to say on a possible implementation milestone. Therefore, for each step, the minimum set of required implemented features is specified, as well as any dependence to (successful completion of) other test steps. Each test procedures will specify the network topology used. The topology of the tests can be threefold, PN to PN, PN to local SN and PN to external SN. Finally, each test step will require a Test Environment set-up to be Test Ready. A PN shall signal when it becomes Test Ready or not. When PNs and SNs are Test Ready they can carry out the test procedures according to the topology of the test. A spreadsheet is maintained to follow testing progress for each PN. This spreadsheet is also a good indicator of the overall BMM XMSN implementation progress and a possible tool for external reporting.

The elaboration of the Test Procedures themselves is an iterative development. They are initially proposed by the TR to the PN managers and industry team for feedback. Once the test procedures for a test are approved by all parties, they can be used for testing. It could be that some adjustments are necessary – debugging of the test procedures themselves – in which case an update is proposed. Add ons to the existing SV will be suggested, when it is felt that the initial specifications are incomplete or not accurate enough for testing. These will be listed in a table together with the actual SV requirements covered.

To facilitate coordination of tests, the web portal's chat widgets should be used between people during the testing, ie the PNs, SNs and the Technical Reviewer. Alternatively the https://bmm.covam.es/sparkweb/history.htm conference application available on the Spanish Armada node can be used. It allows for multi users conference talk instead of one to one chat sessions. The TR will start the test session. All people involved in the Testing Sessions should have their names and contacts, telephone number made available in Annex 4 of this document. Planning and organisation of testing sessions will be handled by the Technical Reviewer, essentially by email. On completion of the tests, the test spreadsheet will be updated with the test results.

Here is a simplified overview of the process:

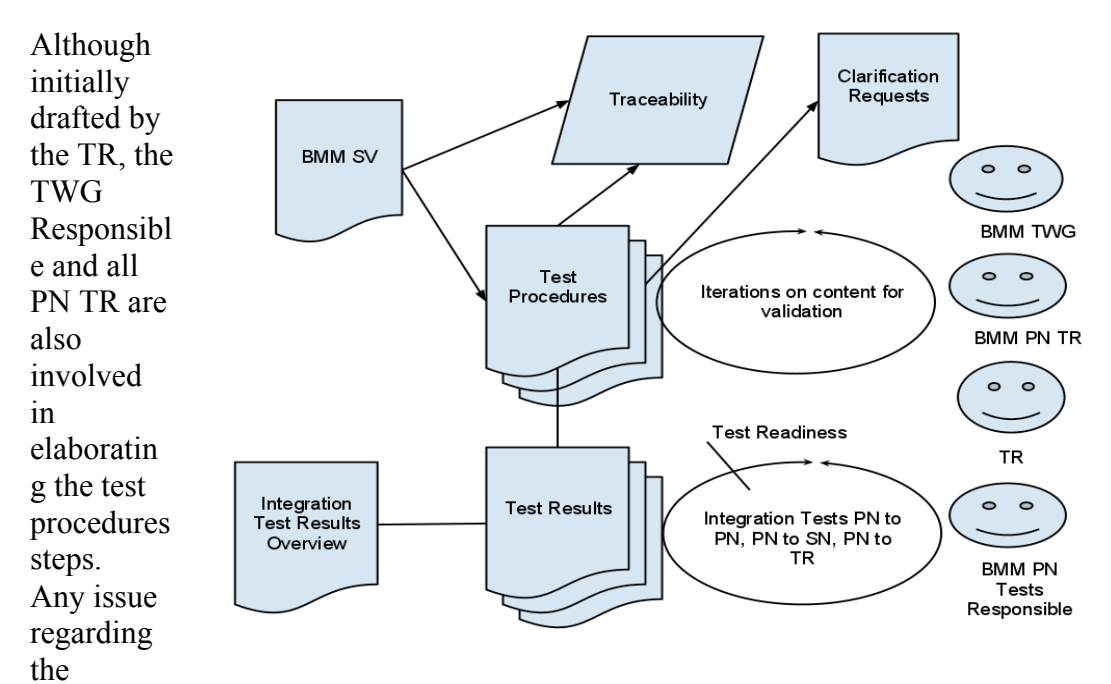

existing specifications will be formalised in a Clarification Requests document for discussion. Assumptions, directives or new requirements will be added in the test document with traceability to the Clarification Requests and System View documents.

Once a step of test procedures has been agreed and validated, it is proposed for test runs. When the participants for a test step are Test Ready, the test can take place with the BMM PN Tests Responsible, according to the test topology, and under the supervision of the TR.

The results of the tests are formalised in a central document which also provides an overview of the progresses made on integration.

## **II. Tests**

The following sections contain the integration test procedures. Test procedures are grouped into steps to provide for incremental functionality testing. Tests steps start with basic PN connectivity tests and end with the full XSMN functionality test with all PN involved.

The following structure is used for each step:

- 1. Purpose explains the overall objectives of the tests and the SV Requirements covered by the tests
- 2. Test Readiness lists all requirements in terms of implementation and test environment such as tools and data, necessary to carry out the tests
- 3. Test Procedures the actual test procedures to be run and the criteria for success

Test results are to be completed directly in the corresponding Test Step Sheet of the Integration Test Follow-up Spreadsheet called BMM Integration Test Follow-up.xls.

The Integration Test Follow-up Spreadsheet contains the following sheets:

- − an Overview sheet showing for each Test Step the progress made by each PN
- − two separate sheet for each Test Step with the following
	- − Test Environment set-up sheet
		- − Test Readiness, the planned date for being system ready to run the tests
		- − Platform, description of the platform tested with software versions
		- − A line for each Test Data required, if data is required to be provided, such as IP address, it should be mentioned there
	- − Test Procedures Results sheet
		- − Date of the Test
		- − A line for each Test Procedure to be run with the Test Results to be completed as specified in the Test Procedure itself
		- − Test Result, overall result for all test procedures. If not fully completed a test coverage indicator is provided, ie in the form of a percentage of tests covered

### *(1) Connectivity Test*

### **a) Purpose**

#### *i. Objectives*

- Test and characterise the IP connection between nodes
- Check HTTPS communication one way SSL SN-PN and two ways SSL between PNs
- Validate the Web Portal and SOAP server access over HTTPS

#### *ii. SV requirements covered:*

• Req 1.4, 1.5, 1.6 and 1.7

#### *iii. Additional requirements and assumptions made*

- One way SSL for PN-SN and two way SSL for PN-PN as agreed during the PN Design review meeting
- PN SSL client certificates are CA signed. Each PN CA used for signing certificates has been made available to other PN for configuration. When requested CN and DN of certificates also.

### **b) Test Readiness**

#### *i. Implementation requirements*

This test assumes the PN machine server is available and running and that the web portal and the soap server have been installed and configured to run on HTTPS. It also assumes that the User Authentication and Service Authorisation services are NOT running, so that the web portal and the basic SOAP service can be accessed without user credentials.

List of Requirements:

- The PN server is available, connected to a public WAN and has a public static IP, optionally a (sub) domain name, ICMP is not blocked by the PN firewall
- The PN server is connected to a screen and has a web browser installed
- Each PN will have provided its connection bandwidth (uplink and downlink) measured using, for instance, the following online tool http://www.ip-adress.com/speedtest/
- HTTP port 80 and HTTPS port 443 are opened, or if any other port is used instead it needs to be specified, for instance if SOAP is configured to be used on another port.
- LoadUI & SoapUI installed, requires a JVM 1.5 or more
- The PN self signed SSL certificate has been made available to the other PN and installed on their server's keystore and vice versa
- The web portal and soap server are installed and configured to run with HTTPS access on the specified port
- The web portal is accessible with a one way SSL authentication. The URL needs to be provided.
- The SOAP server is accessible with a two way SSL authentication. A simple web service for testing has been implemented and the WSDL should be provided. The HelloWorld WSDL

could be used, available in Annex 2, in which case the implementation should return a greeting message using the input parameter firstName.

• Each PN will provide a name for the PN IT administrator, in charge of certificates, network configuration, etc...

#### *ii. Test environment*

- 1. Tools
	- 1. Ping
	- 2. Openssl
	- 3. A web browser for the SNs
	- 4. SoapUI from http://www.eviware.com/ in its free version
- 2. Input Data
	- 1. The other PNs IP addresses and (sub) domains if available
	- 2. The other PNs SSL certificates
	- 3. The other PNs web portal URL
	- 4. The other PNs simple SOAP service (HelloWorld service) URL or the full WSDL of the one to be used
	- 5. The other PNs firewall's configuration if relevant

### **c) Test Procedures**

For the Connectivity Tests, we have 3 types of topologies to cover:

- 1. PN to PN tests. This means we have the following combinations: PT-SP1, PT-SP2, PT-IT, PT-FR, SP1-SP2, SP1-IT, SP1-FR, SP2-IT, SP2-FR, IT-FR. Tests are perform both ways for each combination.
- 2. PN to external SN tests. Any laptop situated on a different network can represent an external SN. The Technical Reviewer will perform the tests with his own laptop.
- 3. PN to local SN. This a second "breed" of SN which are located in the National LAN and do not have direct access to the BMM Network, other than through their own PN. These SN cannot in effect connect to the other PNs but only to their own PN.

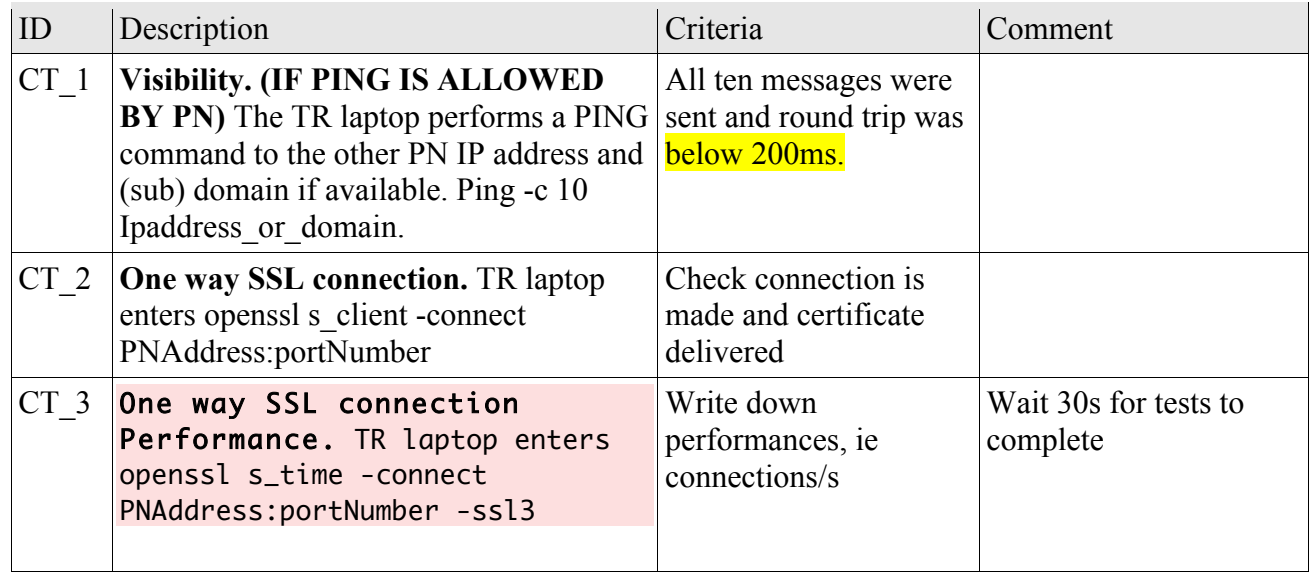

1. PN to external SN tests

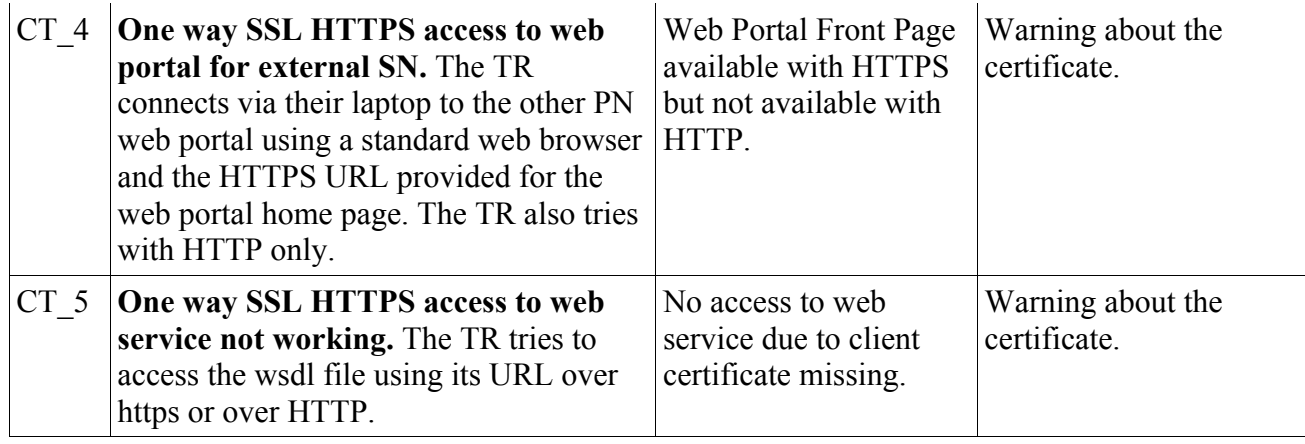

#### 2. PN to PN tests

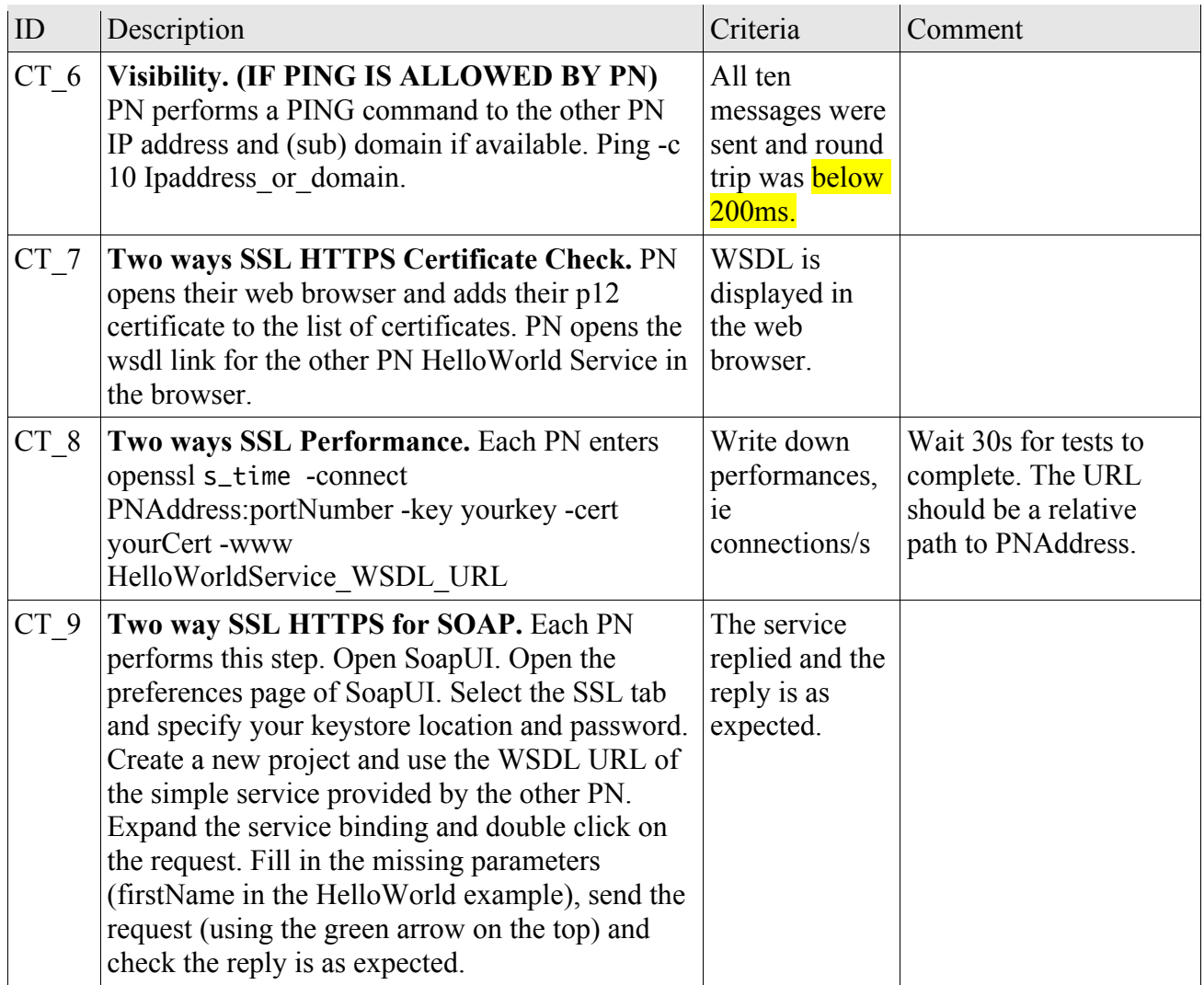

#### 3. PN to local SN

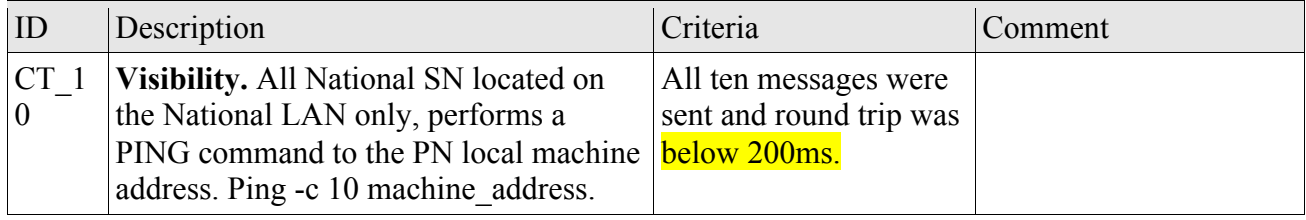

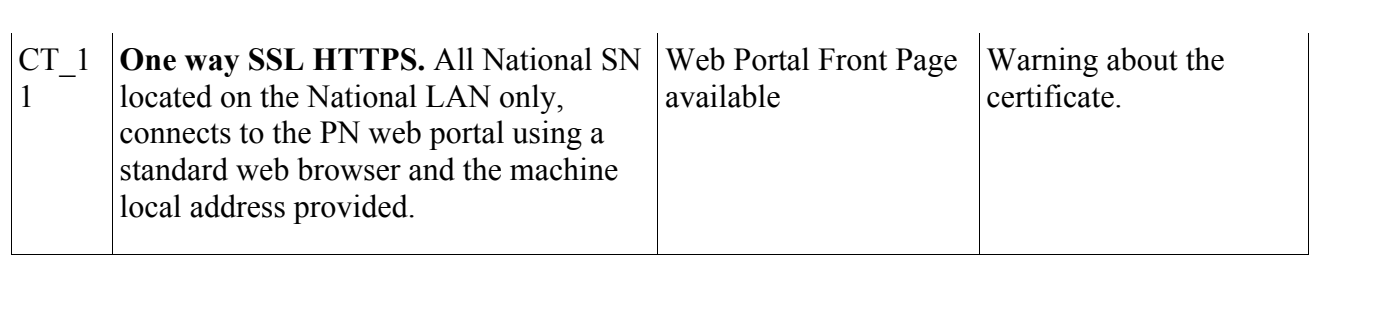

### *(2) Basic – Web Portal User Management, Map Client Portlet and Web GIS access over HTTPS*

### **a) Purpose**

Building on the connectivity tests we check the web portal User Management UI is available with a local test user (no federation for now) as well as authenticated access to the Web GIS Server through a web portal portlet. Web GIS Server is (optionally) tested together with USA and USM to demonstrate User access to Map resources based on the DDP.

#### *i. Objectives*

This is an intermediary test step to show the implementation of two essential web portal components:

- User Management UI through the web portal and connection to USM and USA services
- Authenticated access to the Web GIS server through a simple portlet of the web portal, with access to map data via WMS and WFS over https one way SSL.
- Authenticated access to another PN's Web GIS server through the same portlet of the web portal

#### *ii. SV requirements covered:*

• *Req.1.9, Req.1.10, Req.1.11, Req. 3.3, Req. 3.4, Req.4.1, Req.4.2, Req.4.3, Req.4.4, Req. 4.8, Req. 4.9, Req.4.18, Req.4.19, Req.4.20, Req.4.21, Req.4.22, Req.4.23, Req.4.24, Req.4.25 (all), Req.4.26, Req.4.27, Req.4.28, Req.4.29, Req.4.31*

#### *iii. Additional requirements and assumptions*

Add requirements from Clarifications Requests document.

### **b) Test Readiness**

#### *i. Implementation requirements*

These tests assume the connectivity tests have been run successfully. In addition, the following is required:

- Web Portal is set-up and has a sign-in User Interface<br>• IISM and USA services have been implemented for t
- USM and USA services have been implemented for the local LDAP<br>•  $trI\_{\text{Ser/}Q\text{sna}}$  hmm org account has been created across all nodes
- trUser@spa.bmm.org account has been created across all nodes
- The DDP has been set up and at least the Map data access has been configured
- The Web GIS server is running and available to an authenticated user. Data is transmitted over HTTPS.
- A portlet gives access to a map environment with means to query and display WMS and WFS data from the PN's Web GIS server AND a remote PN's Web GIS Server (at least for the getCapabilities request). Test data should be stored in the GIS server to this effect, preferably a raster file and a vector file.
- Test specific requirements
	- Two rasters and two vector files have been added to the Web GIS Server. The first ones are called "test1\_raster" and "test1\_vector". The second ones are called test2\_raster and

test2\_vector

• The DDP is set up so that the TR  $(\text{trSuperUser}(\text{a})\text{span}.\text{bmm.org})$  has access to test1 data and not to test2 data. The Web GIS Server has been configured accordingly.

#### *ii. Test environment*

This is a SN to PN test only

- 1. Tools
	- 1. a browser on SN
- 2. Input Data
	- 1. The web portal URL
	- 2 The PN Web GIS server URL

### **c) Test Procedures**

These Test procedures are to be carried out by the TR with each PN using a simple laptop over the public Internet. Test procedures relating to the Web Client access should also be performed by at least one dependent SN. The Remote PN Web GIS Server access requires a special topology for testing, as it implies to test that all other PNs Web GIS Server are available and that User Authentication and Authorisation is implemented at that level too.

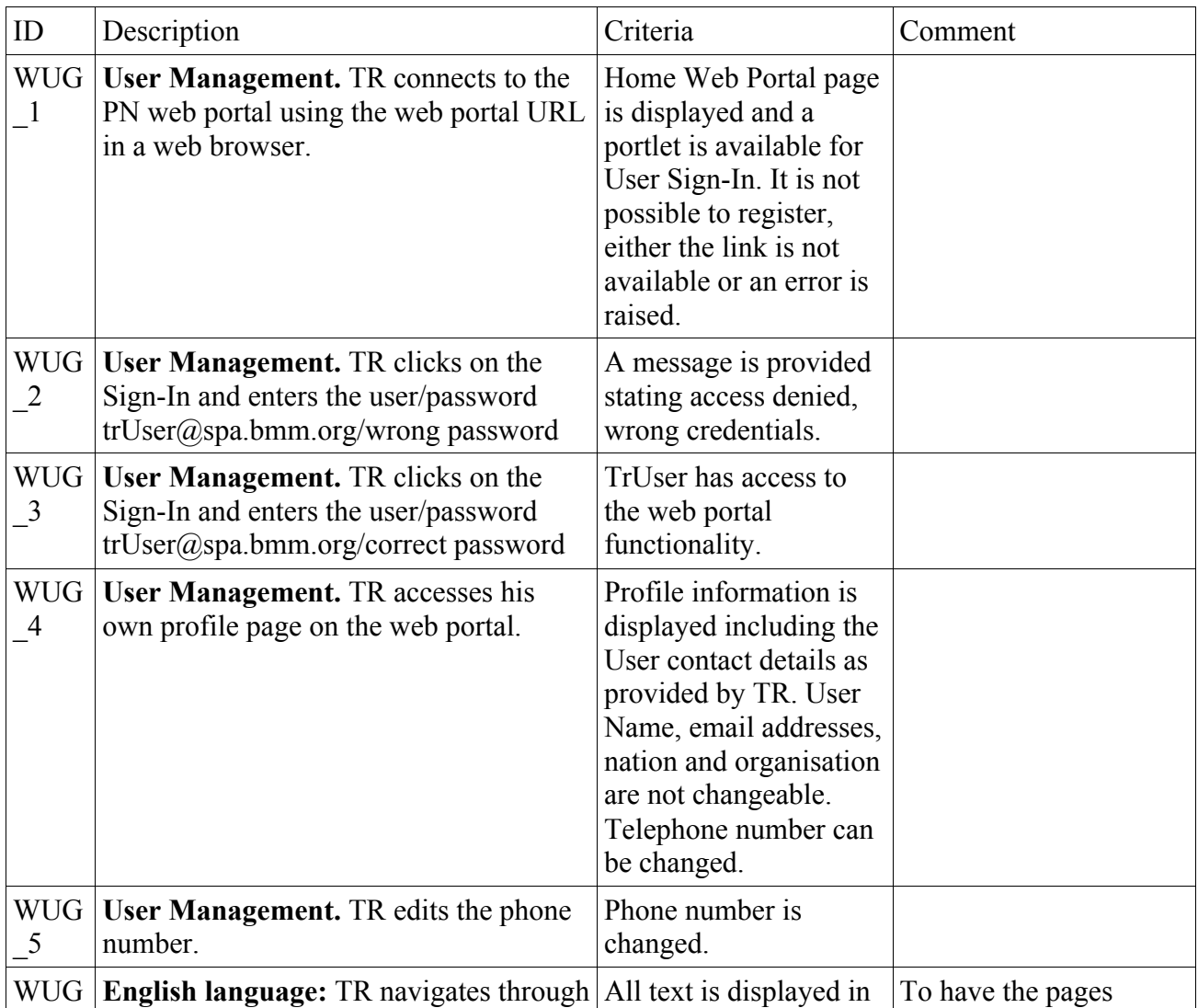

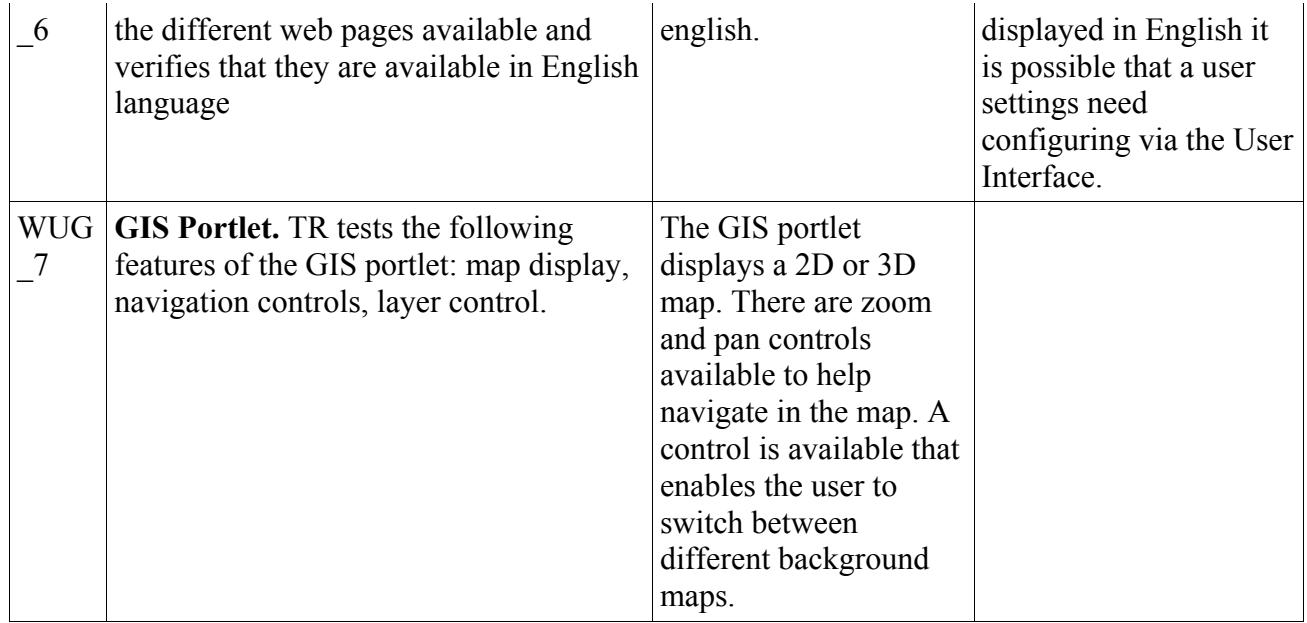

For this special test procedure we will need to test access with all other PNs. This implies that other PNs have also set up their DDP and Web GIS Server access according to the test requirements. The TR – PN set up can be reused.

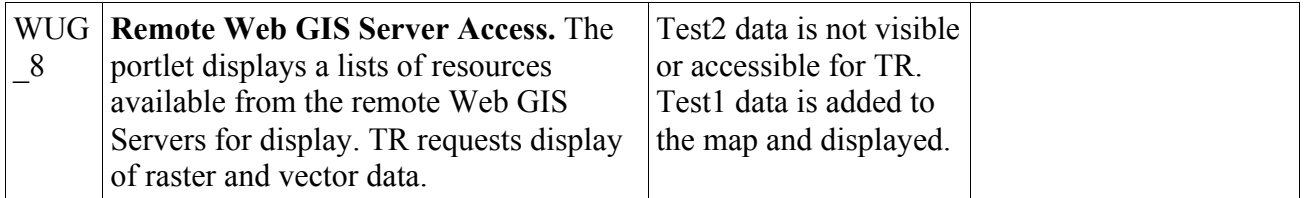

This test procedure covers the optional requirement of a User, with adequate rights, to be able to publish manually GIS data from a SN to the BMM network via the Primary Node it is connected to. Only PNs implementing this optional requirement should perform the test. The implementation of this feature is opened and each PN should explicitly explain how publishing is to be performed.

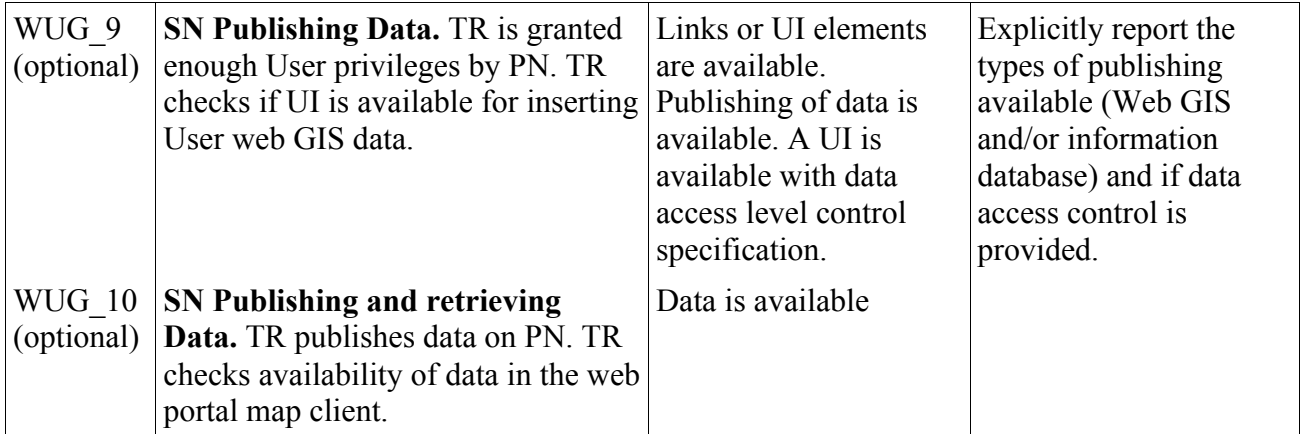

### *(3) Basic – UDDI and LDAP federation*

### **a) Purpose**

These tests cover the UDDI and LDAP set-up for federation over all PNs. User data include user name and password and a number of attributes some which will help define their access rights to services (roles for authorisation). In practical terms, this means that if a new user is registered, removed or information is changed, in one of the PNs LDAP, the changes will be reflected in due time to all other PNs. The same way if a PN updates its services it should register the changes in its own UDDI registry and all PNs UDDI registry will be updated accordingly.

The User Services, USM and USA, provide a service layer on top of the local LDAP service. They are an internal service used for instance by the Web Portal to check a user's credentials or for managing users and user data. USM and USA are tested in (2) and are deemed to be working for the LDAP federation tests procedures.

#### *i. Objectives*

- Verify that PNs UDDI Registries replication mechanism are in place and working over https two ways SSL
- Verify that PNs LDAP are able to exchange credentials and authenticate users over https two ways SSL

#### *ii. SV requirements covered:*

• *Req.3.2, Req.3.3, Req.3.4, Req.4.6, Req.4.7, Req.4.11, Req.4.12, Req.4.13, Req.4.14, Req.4.15*

#### *iii. Additional requirements and assumptions*

Refer to the Clarification Requests document for additional requirements and discussions on LDAP federation and UDDI replication strategies.

### **b) Test Readiness**

#### *i. Implementation requirements*

These tests assume:

- the LDAP service to be up and running as well as the UDDI registry<br>• both services are configured for replication with the other PNs regist
- both services are configured for replication with the other PNs registries
- UDDI publishing to and from the other PNs UDDIs is enabled and configured
- LDAP federation mechanisms between PNs have been enabled over HTTPS
- The PN's UDDI inquiry, publish and security URL has been given to all other PNs an user/password have been set-up for access to the UDDI
- UDDI automatic publishing for new services has been implemented
- The Service Management has been implemented and Super Users can manage their registry through it.

These tests assume the following test cases were successful:

- $\bullet$  (1) Connectivity
- (2) USA and USM

#### *ii. Test environment*

- 1. Tools
	- 1. Web browser
	- 2. UDDI browser
- 2. Input Data
	- 1. The other PNs IP addresses and (sub) domains if available
	- 2. The PN's UDDI inquiry, publishing and security URL
	- 3. The PN's LDAP URLs and credentials

### **c) Test Procedures**

For these Tests, we perform SN to PN tests with two PNs involved to test PN to PN exchange of data.

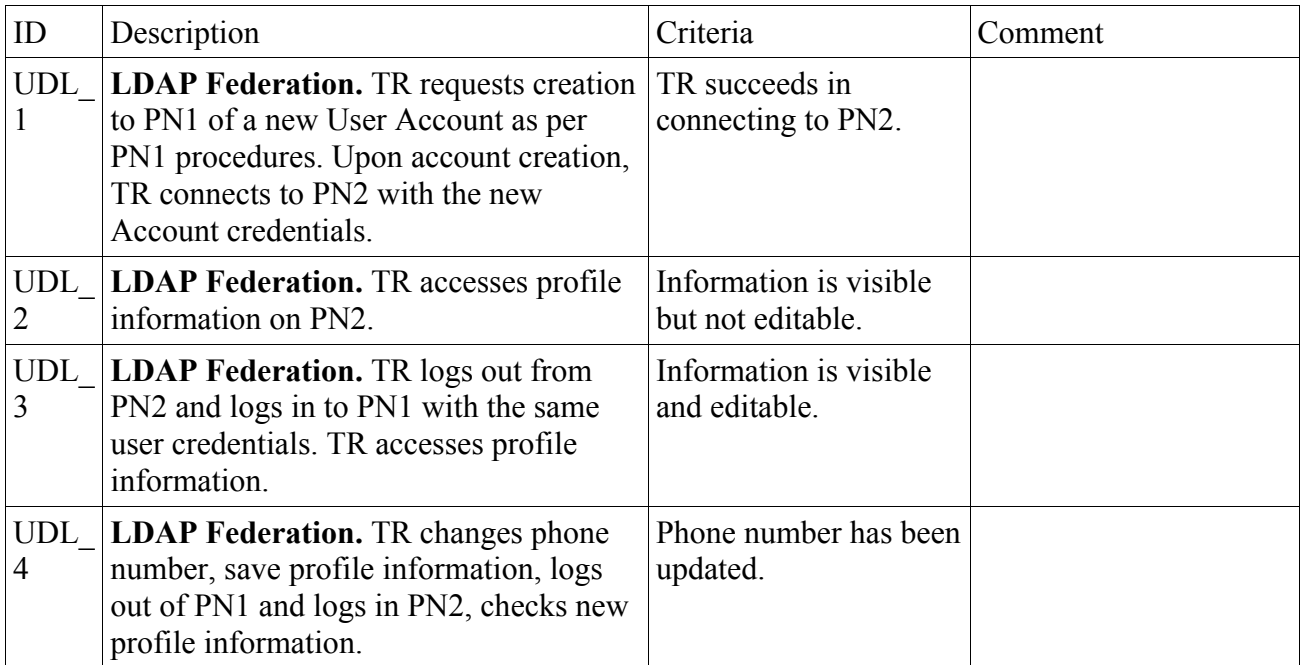

This test is PN to PN to test UDDI federation. It is not used to verify that all services have been published. This will be done in each Service Tests Procedures.

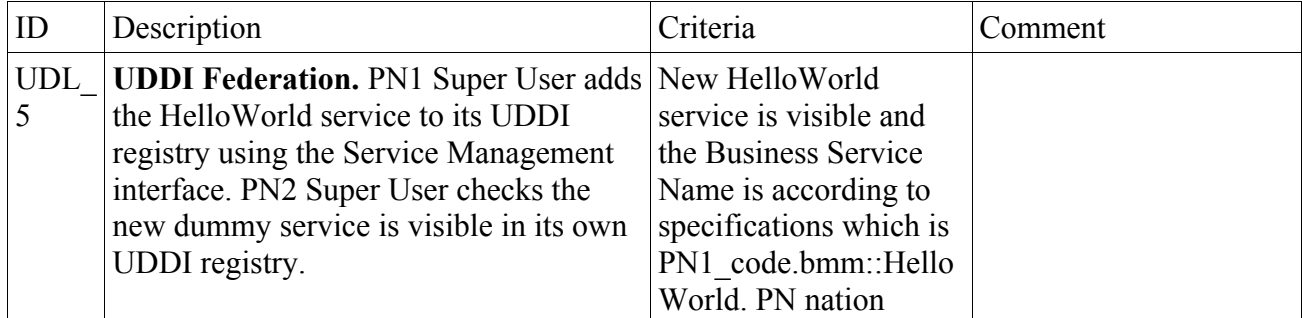

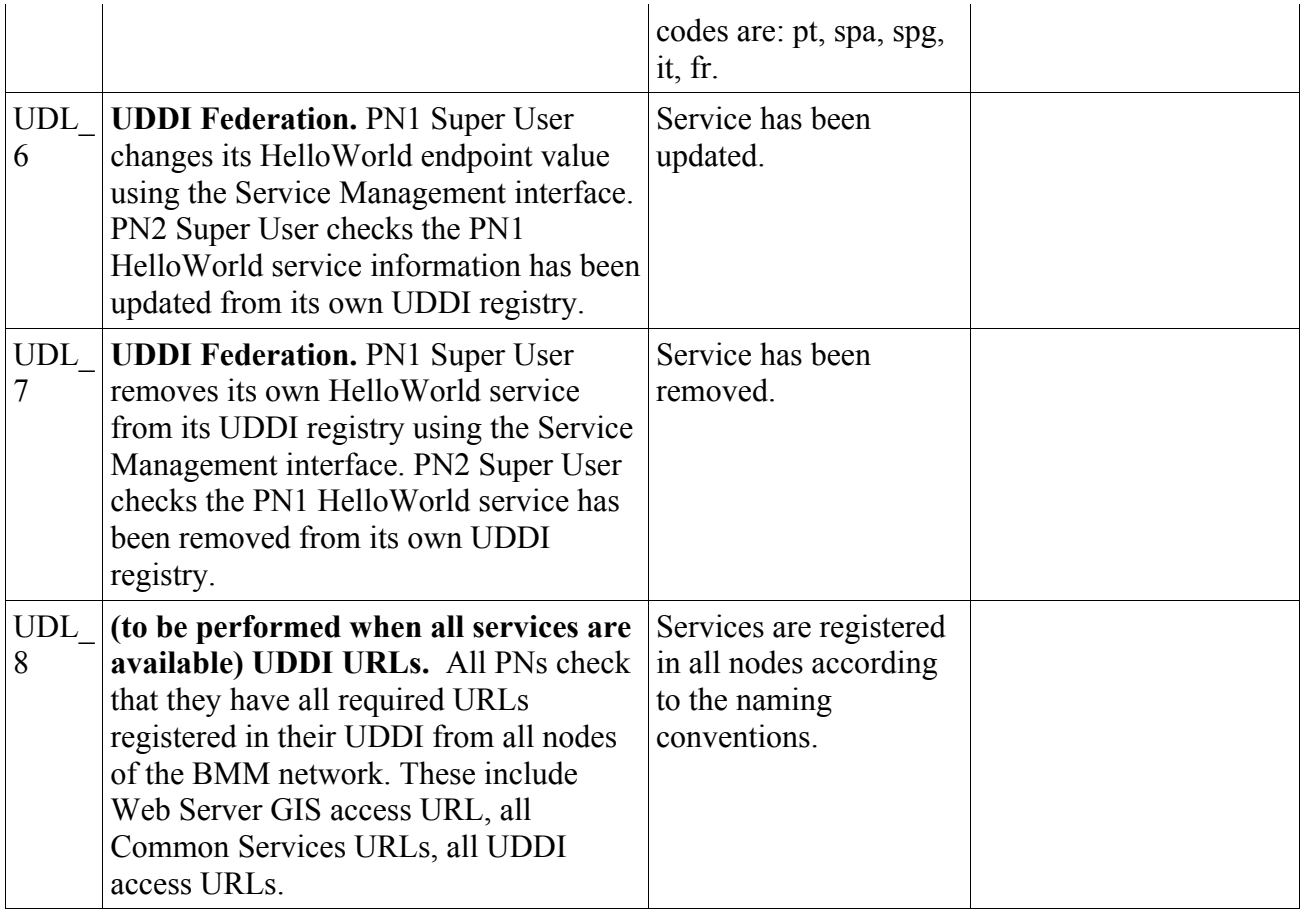

### *(4) Basic – SEM and SEA*

#### **a) Purpose**

These tests will test the authentication and authorisation to a PN services for the following cases:

- a User behind a SN
- a PN to PN service request without User involvement

#### *i. Objectives*

- Verify that an authenticated user
	- has access to the connected PN web service when authorised by the PN DDP
	- does not have access to the connected PN web service when not authorised
- Verify that an authenticated user
	- has access to a remote PN web service when authorised by the remote PN DDP
	- does not have access to a remote PN web service when not authorised by the remote PN DDP

#### *ii. SV requirements covered:*

• Req.4.4, Req.4.5, Req.4.10, Req.4.11, Req.4.12, Req.4.13, Req.4.14, Req.4.15, Req.4.16, Req.4.17

#### *iii. Additional requirements and assumptions*

### **b) Test Readiness**

#### *i. Implementation requirements*

These tests assume:

- 1. User Data is federated at BMM level
- 2. A DDP is available on the PN and configured, for TR User and Full User accounts, for the HelloWorld service and for the IES getShipInfo service (or any other more suitable service as agreed with the nodes prior to testing. Full User should have higher data access privileges than User.
- 3. The helloworld service is available

These tests assume the following test cases were successful:

• (1) Connectivity

#### *ii. Test environment*

- 1. Tools
	- 1. no specific tool required
- 2. Input Data
	- 1. Helloworld service wsdls

## **c) Test Procedures**

For these Tests, we perform SN to PN tests.

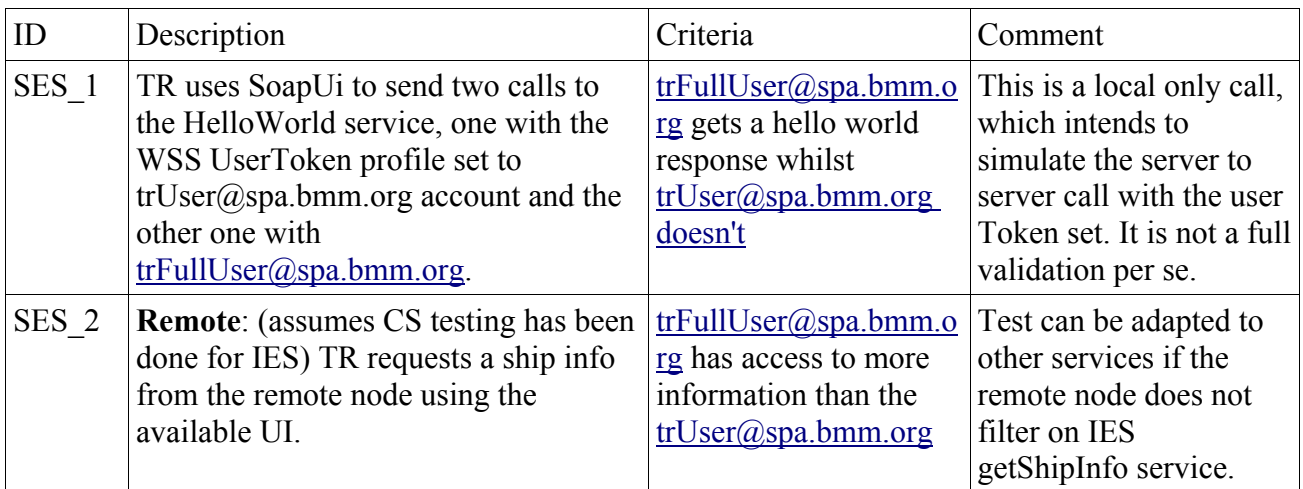

### *(5) Federated Collaborative Tools*

#### **a) Purpose**

These tests will test capability of three SN connected to three different PNs to exchange information via a chat room and via a forum.

#### *i. Objectives*

• Validate the availability of federated chat and federated forums, at least to the level required by the vignettes, which implies more or less a chat room for the chat part.

#### *ii. SV requirements covered:*

• Additional requirements from the Clarifications Requests, Req8.11 and Req8.12

#### *iii. Additional requirements and assumptions*

### **b) Test Readiness**

#### *i. Implementation requirements*

These tests assume:

- 1. User Data is federated at BMM level
- 2. The web portals are up and running with Chat and Forum functionality enabled

These tests assume the following test cases were successful:

- $\bullet$  (1) Connectivity
- $\bullet$  (2) Basic

#### *ii. Test environment*

- 3. Tools
	- 1. no specific tool required
- 4. Input Data
	- 1. No specific input data required

### **c) Test Procedures**

For these Tests, we perform SN to PN to PN to SN tests. This requires TR and at least two more PN SN to be available and coordinated, all logged to a different PN.

We need a test service for testing SEA.

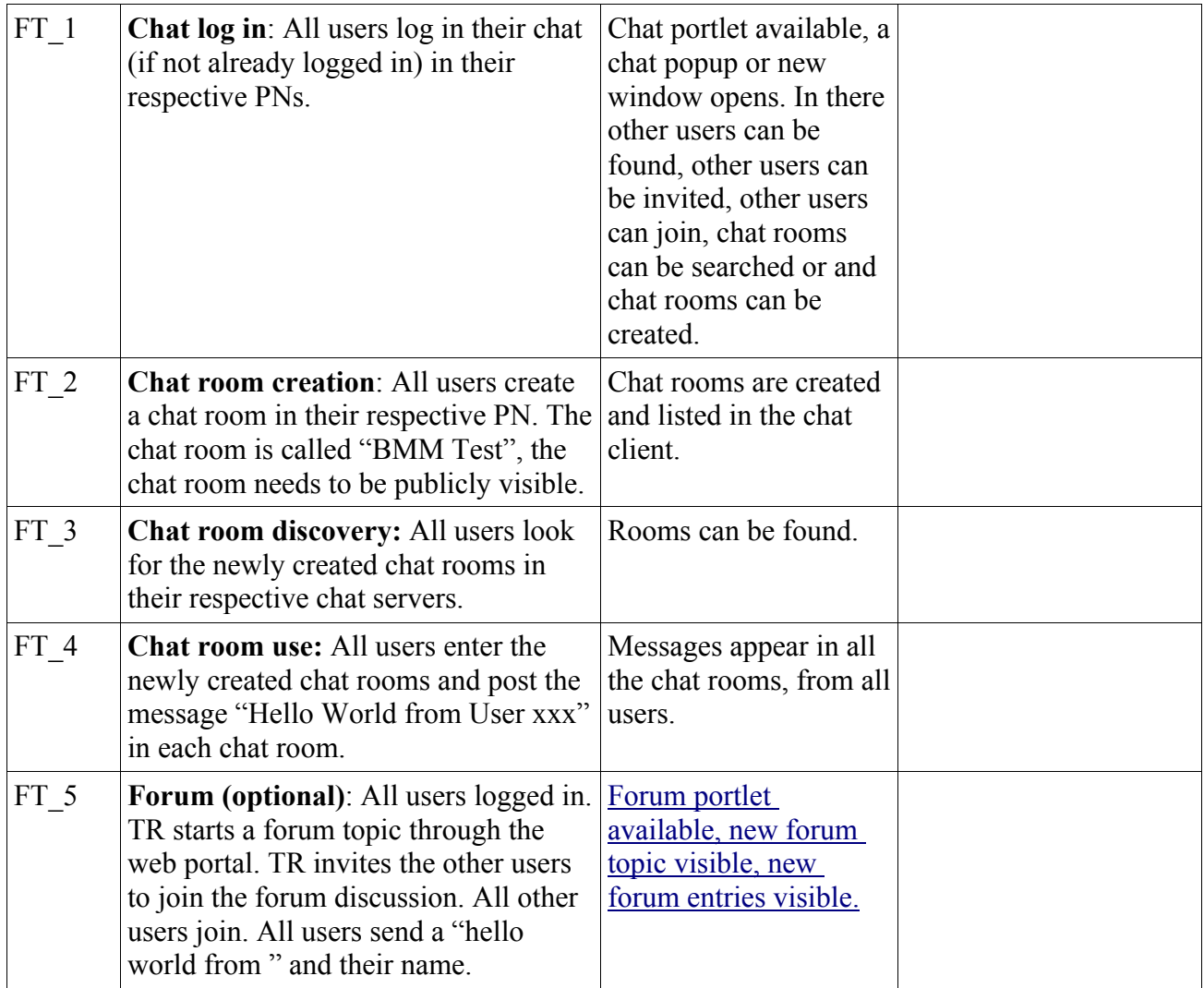

### *(6) Common – Time Synchronisation, Time Stamping and Geo Reference*

### **a) Purpose**

These tests will test the PN time stamping capability and geographical referencing of all data being exchanged on the BMM network. This implies having a common Time Reference, using an NTP time server, and using the same Geo Referencing system, WGS-84.

#### *i. Objectives*

- Check the time synchronisation between PNs
- Check the ability of nodes to send time stamped messages and store the time stamped messages received
- Check the geographical referencing of data

#### *ii. SV requirements covered:*

• Req.4.30, Req.4.31

#### *iii. Additional requirements and assumptions*

### **b) Test Readiness**

#### *i. Implementation requirements*

These tests assume:

- Maritime Surveillance Data is being exchanged between PNs
- PNs have set up their NTP Time Server

These tests assume the following test cases were successful:

- (1) Connectivity
- (2) CS with time stamping available

#### *ii. Test environment*

- 1. Tools
	- 1. no specific tool required
- 2. Input Data

1.

### **c) Test Procedures**

These Tests are performed by the TR to evaluate the implementation of an NTP service by each PN to synchronise the time reference across the BMM network, the ability to keep a time stamped

reference of data exchanged between nodes and the correct use of the WGS-84 as the geodetic datum for exchange of positions in the data models used.

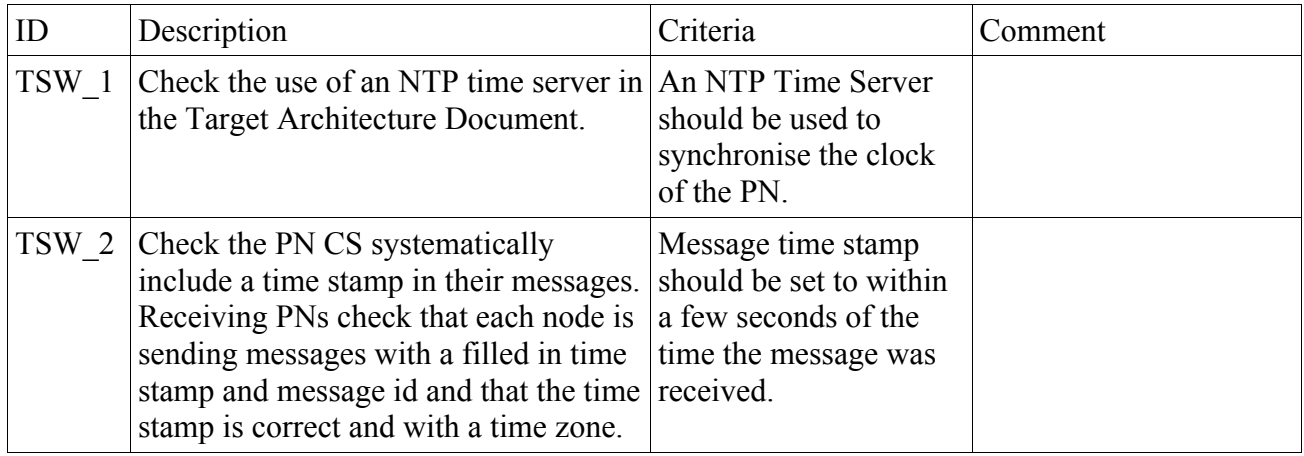

### *(7) Regular Tracks Exchange, Display, Ship Information and Voyage*

### **a) Purpose**

These tests aim at validating the PN to PN exchange of regular track data between the nodes to compose an SBCMP. Track data should be exchanged on a regular basis via polling (synchronous). Indeed, it has been commonly agreed to use getAreaInfo with tracks to retrieve regular tracks and NOT to use the asynchronous DataAugmentation service for this purpose. The DataAugmentation service will be limited to exchange of alerts and manually injected tracks.

A sufficient refresh rate for polling and response should be implemented for operational purposes. Whilst there is no reference time defined per se in the system views, 10mns could be used as a maximum delay for access to track information.

It should be possible to access Ship information and Voyage information on any ship available in the operational picture, be it a local ship or a ship provided by a remote node. The information fields available and their content has to follow the rules defined in the data model and the common rules of the SBCMP.

The test procedures are focusing on the high level functionality rather than the actual service implementation as each PN can implement the service with the wsdl of their choice. For this reason we base our tests on the PN's web portals directly both for injecting tracks and for viewing them.

Because there is no guidance or strict specifications on the client User Interface, tests procedures are very loose. It is clearly up to the TR to adapt the testing procedures to each PN web portal.

#### *i. Objectives*

- Check that the PN have implemented the minimum set of services to exchange regular tracks and ship information between nodes.
- Check that the PN web portals provide the right User Interface to view regular tracks and ship information

#### *ii. SV requirements covered:*

• Req.4.32, Req.4.33

#### *iii. Additional requirements and assumptions*

#### **b) Test Readiness**

#### *i. Implementation requirements*

These tests assume:

- PN portal up and running with Map Client available
- CS IES implemented<br>• CS services configure
- CS services configured, areas set for information request, display set to display all tracks available

These tests assume the following test cases were successful:

- $\bullet$  (1) Connectivity
- (2) Service Management
- (3) Map Client

#### *ii. Test environment*

- 1. Tools
	- 1. no specific tool required
- 2. Input Data 1. Regular backend feeds of tracks from the national systems or simulators

### **c) Test Procedures**

These Tests are performed with a TR - PN to (multi) PN topology, one being the client and calling the service and rendering the result in the Map Client, the other one(s) being the server(s) and sending the messages based on the client PN requests.

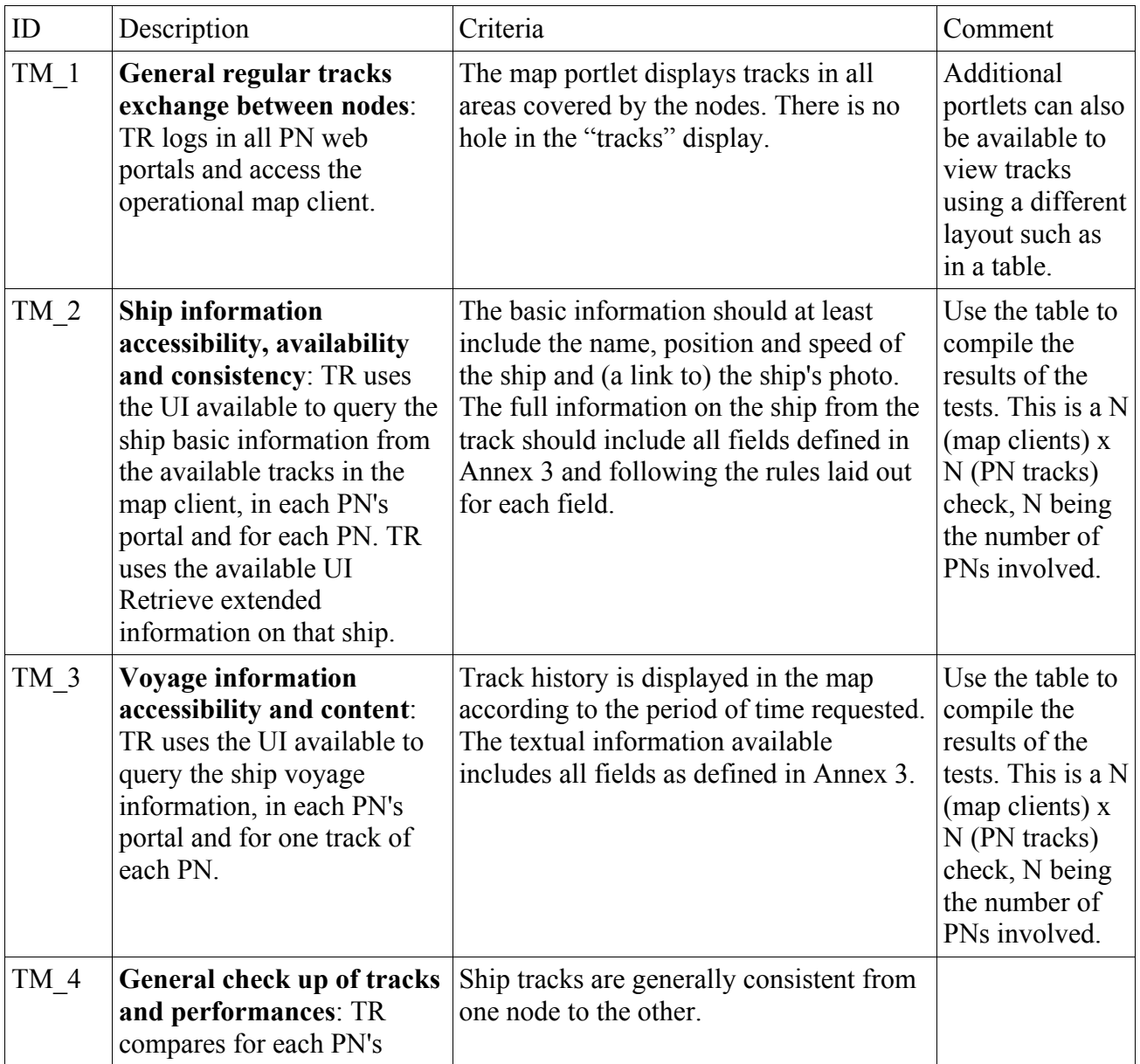

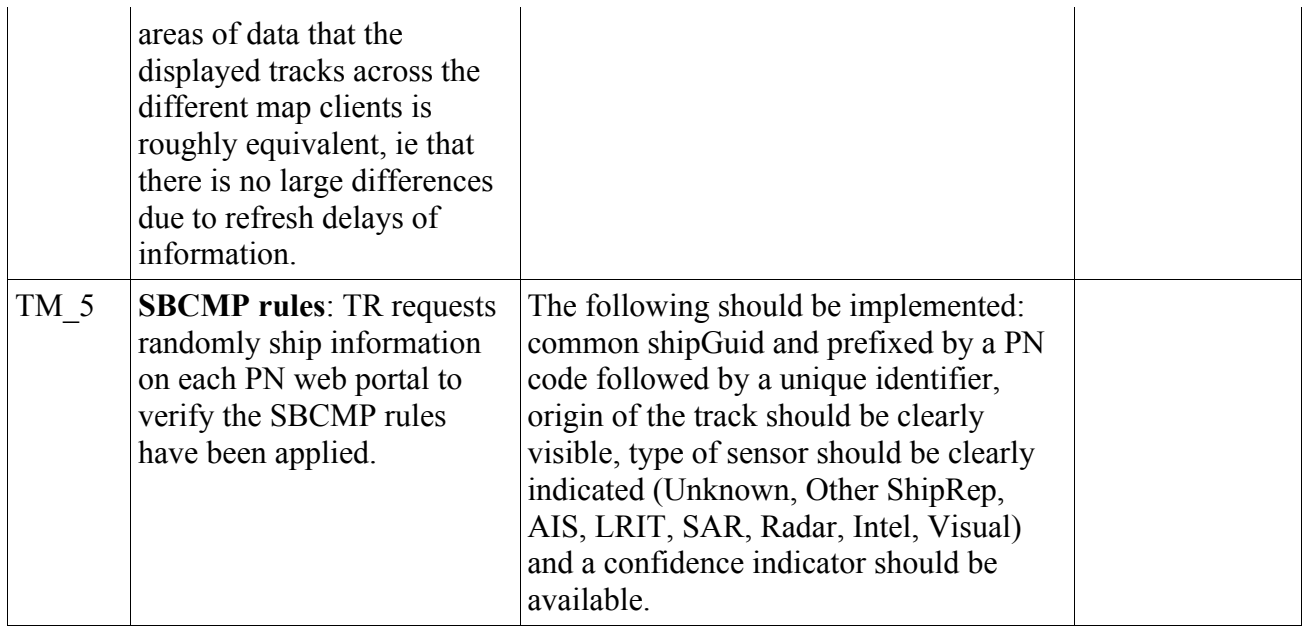

### *(8) Common – Injection, Exchange and Visualisation of Alerts*

These tests aim at validating the PN implementation of the creation, exchange and rendering of alerts and manual tracks. Alerts and manual tracks can be received asynchronously, based on subscriptions, or synchronously using regular polling.

Due to the urgency of an alert and of a manual injected track (generally done in collaborative context of a maritime situation), it is expected that the information be sent immediately after their creation by a user and sent asynchronously to all subscribed nodes, so they can be visualised within 30 seconds of their creation time.

There is no specification related to the creation and rendering of alerts and manual tracks, and it is up to the different nodes to implement it the way they see fit. However to ensure a minimum of consistency between nodes, and facilitate the user experience, it has been suggested to provide:

- − Rendering: map based and/or list based visualisation of the alerts. Map based should use specific color schemes for alerts and if possible decorate the incriminated ship or area with an alert icon.
- − Creation: a form based, tailored to the alert type, widget, portlet or dialog should be displayed to create an alert and a manual track.

There are many types of alerts defined. Due to timing constraint, the current tests will only be based on the "other" type of alert.

#### *i. Objectives*

•

- Check that the PN have implemented alert creation and rendering and that alerts are exchanged between nodes.
- *ii. SV requirements covered:*

#### *iii. Additional requirements and assumptions*

### **b) Test Readiness**

#### *i. Implementation requirements*

These tests assume:

- PN portal up and running with Map Client available
- CS IES and DAS implemented
- CS services configured, areas set for information request, display set to display all tracks available, service subscriptions set to receive asynchronous alerts via the Data Augmentation Service from all other nodes

These tests assume the following test cases were successful:

• (1) Connectivity

- (2) Service Management
- (3) Map Client
- $\bullet$  (4) Tracks exchange

#### *ii. Test environment*

- 1. Tools
	- 1. no specific tool required
- 2. Input Data
	- 1. Sample ship track record
	- 2. Sample alert notification

### **c) Test Procedures**

These Tests are performed with a TR - PN to (multi) PN topology, one being the client and calling the service and rendering the result in the Map Client, the other one(s) being the server(s) and sending the messages based on the client PN requests.

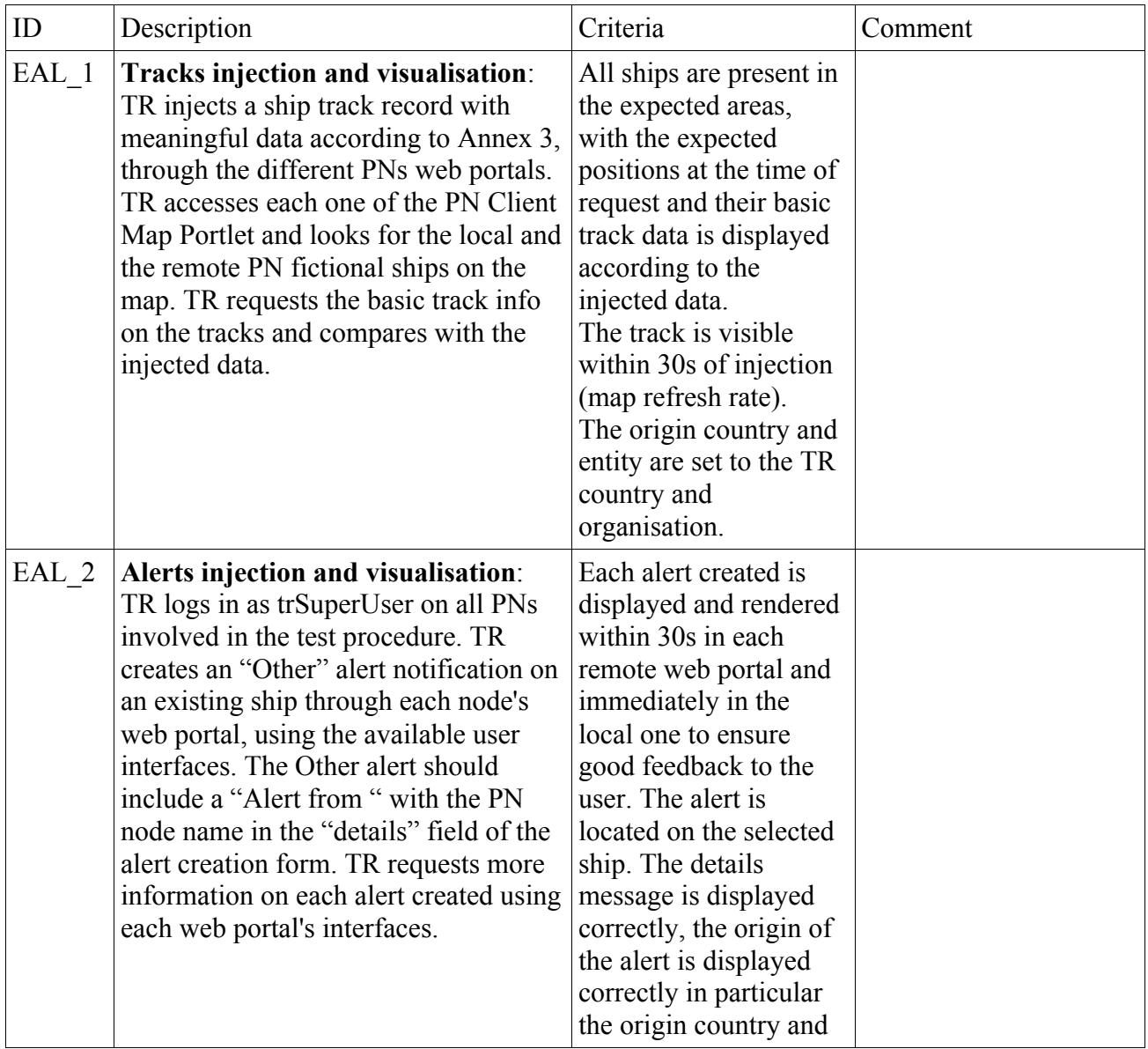

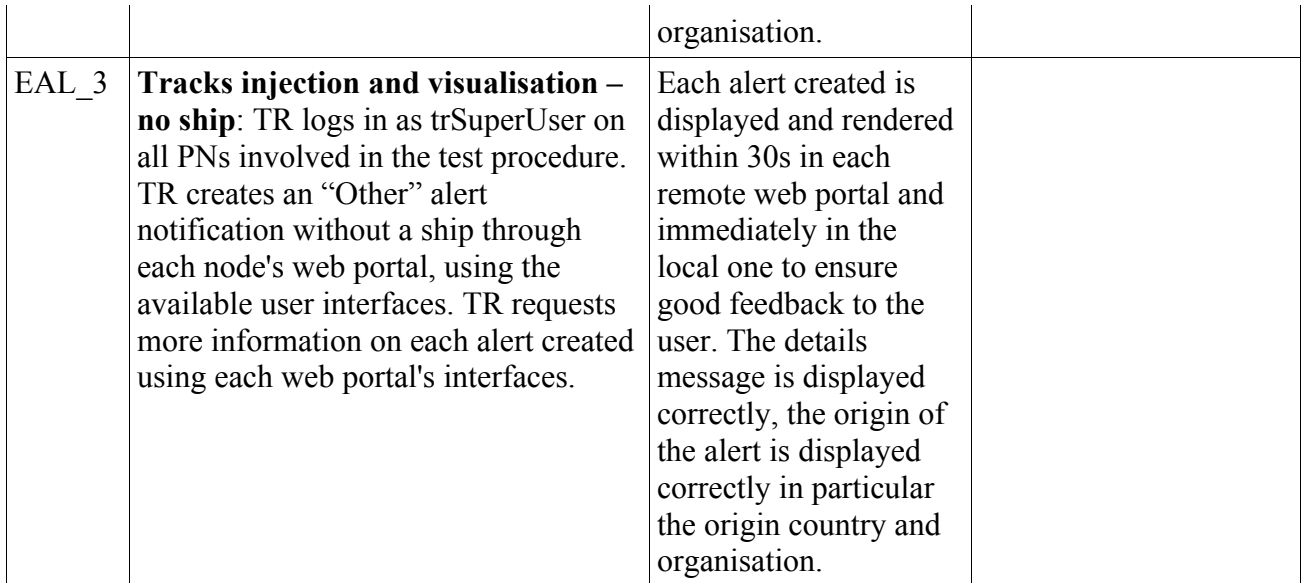

### *(9) Common - Wide Area Rapid Mapping Service*

These tests aim at validating the PN implementation of the exchange of wide area mapping services, ie the Satellite Imagery based services.

This is an optional service and not all nodes have implemented it or integrated it.

#### *i. Objectives*

• Check that the PN have implemented principles laid out in the SBCMP proposal.

#### *ii. SV requirements covered:*

•

#### *iii. Additional requirements and assumptions*

### **b) Test Readiness**

#### *i. Implementation requirements*

These tests assume:

• PN portal up and running with Map Client available

These tests assume the following test cases were successful:

- $\bullet$  (1) Connectivity
- (2) Service Management
- (3) Map Client

#### *ii. Test environment*

- 3. Tools
	- 1. no specific tool required
- 4. Input Data 1. The areas and time availability of satellite imagery for each nodes

### **c) Test Procedures**

These Tests are performed with a TR - PN to (multi) PN topology, one being the client and calling the service and rendering the result in the Map Client, the other one(s) being the server(s) and sending the messages based on the client PN requests.

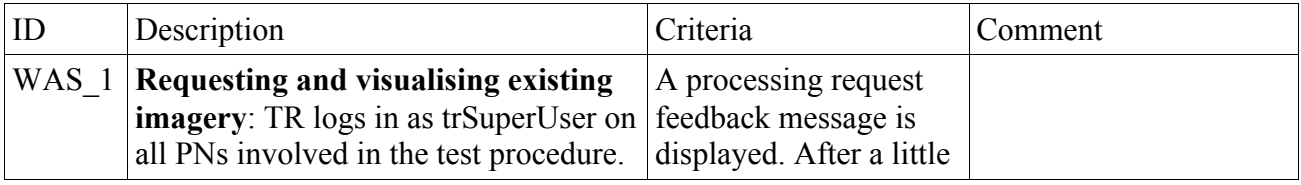

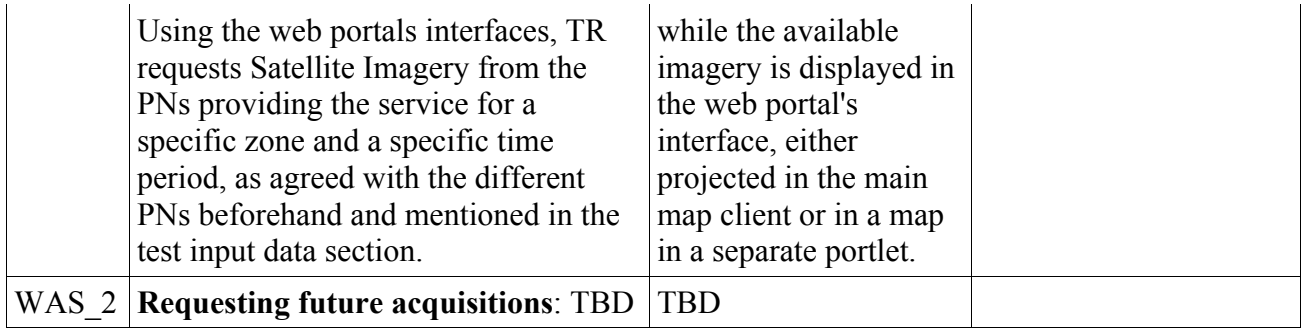

### *(10) Basic – DDP implementation on Ship Voyage Information*

#### **a) Purpose**

These tests will test the authentication and authorisation to a PN services for the case of a common service, ie the ship voyage information service. Different amount of information should be visible to two different categories of users.

This is a repeat of Test (4), with a test case which allows for User (SN) to PN to PN service authorisation testing.

#### *i. Objectives*

- Verify that an authenticated user
	- <sup>-</sup> has access to the connected PN web service when authorised by the PN DDP
	- does not have access to the connected PN web service when not authorised
- Verify that an authenticated user
	- <sup>-</sup> has access to a remote PN web service when authorised by the remote PN DDP
	- <sup>4</sup> does not have access to a remote PN web service when not authorised by the remote PN DDP

#### *ii. SV requirements covered:*

• Req.4.4, Req.4.5, Req.4.10, Req.4.11, Req.4.12, Req.4.13, Req.4.14, Req.4.15, Req.4.16, Req.4.17

#### *iii. Additional requirements and assumptions*

#### **b) Test Readiness**

#### *i. Implementation requirements*

These tests assume:

- 1. User Data is federated at BMM level
- 2. A DDP is available on both the PNs and setup for less access rights on the ship voyage information service for trUser than for trSuperUser. Ideally one PN will be less restrictive than the other PN on data filtered, so that the comparison between two different DDP is also possible.
- 3. The voyage information service is implemented and integrated

These tests assume the following test cases were successful:

- $\leftarrow$  (1) Connectivity
- $\triangleq$  (2) Track data and information exchange

#### *ii. Test environment*

- 2. Tools
	- 1. no specific tool required

3. Input Data

 $\frac{1}{2}$  none

## **c) Test Procedures**

For these Tests, we perform SN to PN tests.

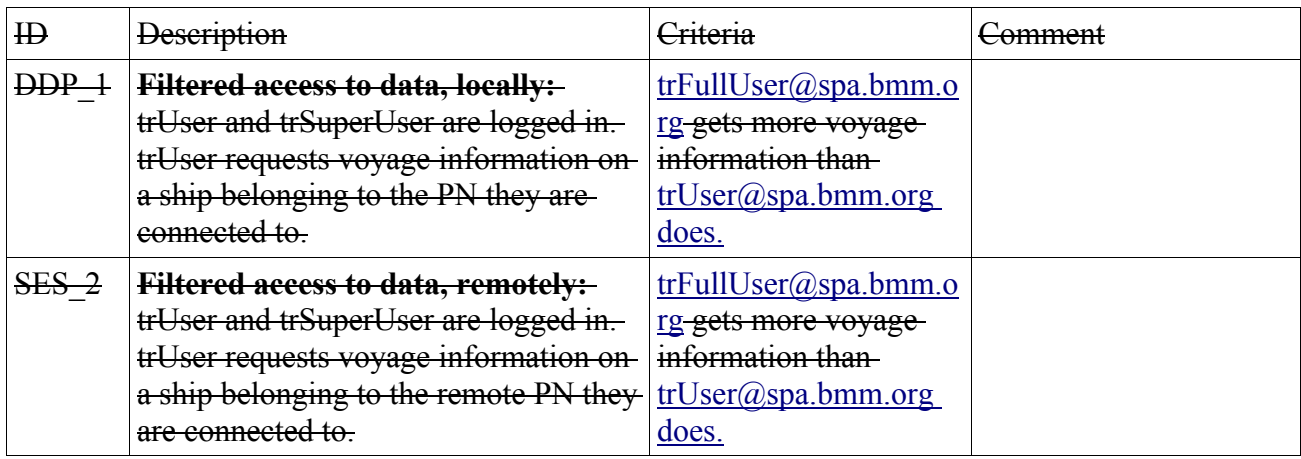

# **Annex 1 – Requirements Traceability**

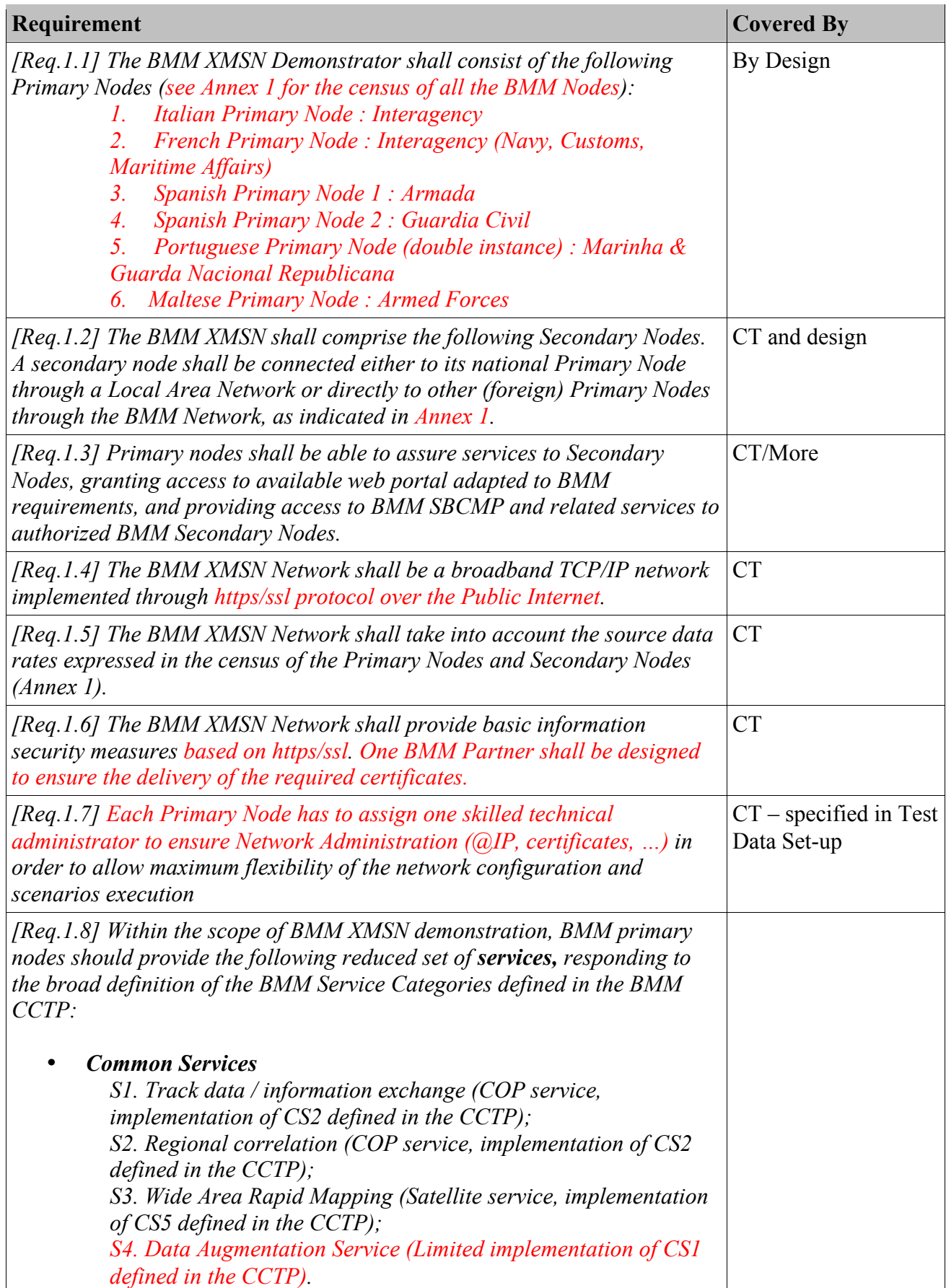

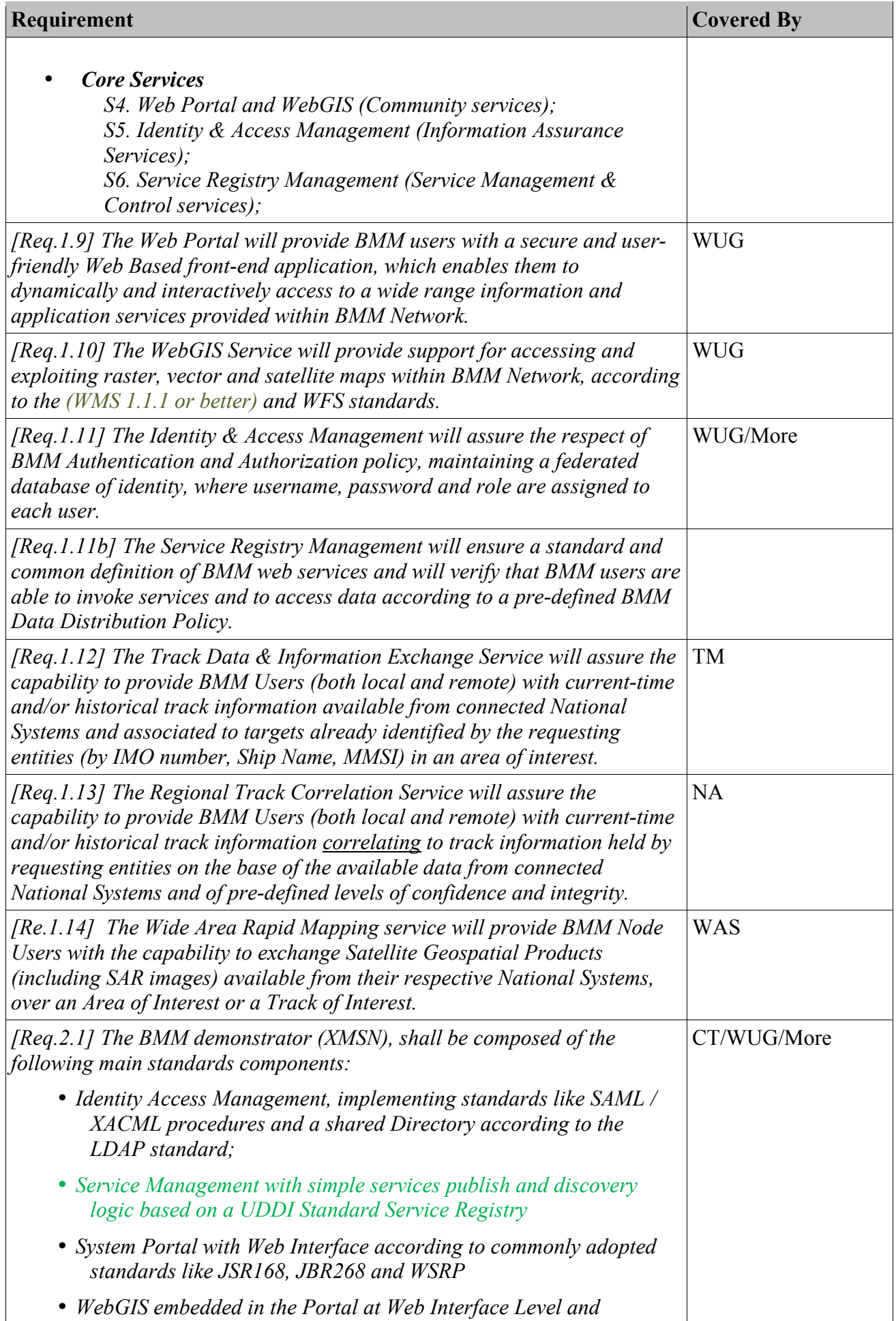

![](_page_33_Picture_153.jpeg)

![](_page_34_Picture_145.jpeg)

![](_page_35_Picture_157.jpeg)

 $\frac{1}{1}$  $\frac{1}{1}$ 

![](_page_36_Picture_167.jpeg)

![](_page_37_Picture_173.jpeg)

![](_page_38_Picture_172.jpeg)

![](_page_39_Picture_173.jpeg)

![](_page_40_Picture_112.jpeg)

## **Annex 2 – HelloWorld WSDL**

```
<?xml version="1.0" encoding="UTF-8"?>
<definitions name="HelloService"
  targetNamespace="http://www.ecerami.com/wsdl/HelloService.wsdl"
  xmlns="http://schemas.xmlsoap.org/wsdl/"
  xmlns:soap="http://schemas.xmlsoap.org/wsdl/soap/"
  xmlns:tns="http://www.ecerami.com/wsdl/HelloService.wsdl"
  xmlns:xsd="http://www.w3.org/2001/XMLSchema">
   <message name="SayHelloRequest">
     <part name="firstName" type="xsd:string"/>
   </message>
   <message name="SayHelloResponse">
     <part name="greeting" type="xsd:string"/>
   </message>
   <portType name="Hello_PortType">
     <operation name="sayHello">
       <input message="tns:SayHelloRequest"/>
       <output message="tns:SayHelloResponse"/>
     </operation>
   </portType>
   <binding name="Hello_Binding" type="tns:Hello_PortType">
     <soap:binding style="document" 
       transport="http://schemas.xmlsoap.org/soap/http"/>
     <operation name="sayHello">
       <soap:operation soapAction="sayHello"/>
      \langleinput\rangle <soap:body
           encodingStyle="http://schemas.xmlsoap.org/soap/encoding/"
           namespace="urn:examples:helloservice"
           use="encoded"/>
      \langleinput\rangle<output>
         <soap:body
           encodingStyle="http://schemas.xmlsoap.org/soap/encoding/"
           namespace="urn:examples:helloservice"
           use="encoded"/>
       </output>
     </operation>
   </binding>
   <service name="Hello_Service">
     <documentation>WSDL File for HelloService</documentation>
     <port binding="tns:Hello_Binding" name="Hello_Port">
       <soap:address 
        location="SPECIFY YOUR PN URL BINDING"/>
    </port> </service>
</definitions>
```
### **Annex 3 – Track template for Common Services Testing**

mmsiNumber: following MMSI standard, starting with 2 (Europe MID) and remaining 8 digits, make sure there is no collision with existing ship shipName: **\*PN\*\_TEST\_SHIP** imoNumber: random 6 digits and  $7<sup>th</sup>$  digit set to the corresponding check digit, as per IMO standard

navigationalStatus: vary the value amongst the different statuses defined sensor: position: in the PN's area and in the sea reliability: **1 = very high confidence, verified data, 2 = high confidence, 3 = confident, 4 = low confidence, 5 = very low confidence** receivedAt: generated by the PN timeOfContact: generated by the PN

originCountry: generated by the PN, should be the user country in case of manual track injection originEntity: generated by the PN, should be the user organisation in case of manual track injection originId: TBD

shipType: should follow the ship type AIS standard courseOverGound: any sensible value rateOfTurn: any sensible value speedOverGround: any sensible value

trueHeading: any sensible value

### *Ship Information*

The following information should be available: beam country mmsiNumber imoNumber callSign name hullMainColor ispsCode length width maximumSpeed numberOfEngines numberOfMasts shipPhoto flag shipType shipCrew

shipCrewMember

## **Annex 4 – List of contacts for Testing**

![](_page_43_Picture_143.jpeg)

Not directly concerned but kept in copy:

Laurent Michoux laurent.michoux@dga.defense.gouv.fr

Olivier Plessiet olivier.plessiet@dga.defense.gouv.fr

Caprian Borg caprian.borg@gov.mt

Dyonissios CHRISTOFILIS sbc@yen.gr